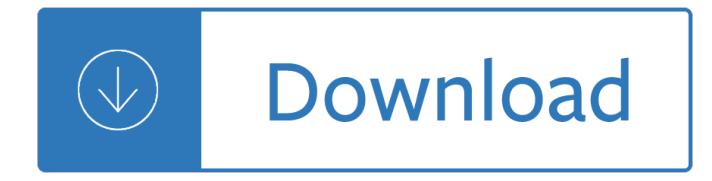

### **32 unit conversion answer pdf**

The Big Secret. The method for converting units comes right from one simple principle: Numbers with units, like 16.2 meters or 32 ft/sec $\hat{A}^2$ , are treated exactly the same as coefficients with variables, like 16.2x or  $32y/z\AA^2$ .

### **How to Convert Units of Measurement - brownmath.com**

Common Core State StandardS for matHematICS I ntrod UC t I on | 4 that to be coherent, a set of content standards must evolve from particulars (e.g., the meaning and operations of whole numbers, including simple math

### **Common Core State StandardS**

approximate values. For example, a fraction is an exact value and a rounded decimal is an approximate value. Step 3 Teach students basic conversion factors.

### **Converting Units of Measure - literacy.kent.edu**

Georgia Department of Education 2 Created and shared by Henry County Schools Mathematics Instructional Lead Teachers, Henry County, GA This standard includes multi-step word problems related to expressing measurements from a larger unit in terms of a

#### **Georgia Department of Education**

The British thermal unit (Btu or BTU) is a traditional unit of heat; it is defined as the amount of heat required to raise the temperature of one pound of water by one degree Fahrenheit.

#### **British thermal unit - Wikipedia**

Viscosity by Different Instruments VISCOSITY CONVERSION TABLES Viscosity is the physical property of a fluid that offers internal resistance to

#### **www.spectro-oils.com**

Millimeters. The millimetre is a unit of length in the metric system, equivalent to one thousandth of a metre (the SI base unit of length). One meter was defined in 1983 by the 17th conference of weights and measures as  $\hat{a} \in \text{c}$  etch at the path travelled by light in vacuum during a time interval of 1/299 792 458 of a second  $\hat{\epsilon}$  and the  $\ldots$ 

#### **Millimeters to Inches | mm to inches conversion**

63 [1] Allow 1 credit for the equation and substitution with units or for an answer, with units, that is consistent with the student  $\hat{\mathbf{a}} \in \mathbb{R}^N$ s response to question 62.

## **FOR TEACHERS ONLY - Regents Examinations**

Biogas refers to a mixture of different gases produced by the breakdown of organic matter in the absence of oxygen. Biogas can be produced from raw materials such as agricultural waste, manure, municipal waste, plant material, sewage, green waste or food waste.

#### **Biogas - Wikipedia**

Math for Chemistry Cheat Sheet http://www.ChemistrySurvival.com © 2005 All Rights Reserved This quick

math review outlines the basic rules (left) and chemistry ...

### **Math for Chemistry Cheat Sheet - Chemistry Survival Kit**

P.S./Physics Rating Guide–June '14 [2] Directions to the Teacher Follow the procedures below for scoring student answer papers for the Physical Setting/Physics

### **FOR TEACHERS ONLY - nysedregents.org**

Ounces to Grams (oz to g) conversion calculator for Weight conversions with additional tables and formulas.

### **Ounces to Grams (oz to g) - Metric Conversion charts and**

I am having trouble opening my pdf file in excel. I wrote a macro to open a pdf document, copy everything and paste it into an excel workbook but I cant get the pdf file to open. I keep getting the

### **Open PDF file in Excel with VBA - Stack Overflow**

PDF | Here we report a unique cellular reprogramming phenomenon, called stimulus-triggered acquisition of pluripotency (STAP), which requires neither nuclear transfer nor the introduction of ...

### **(PDF) Stimulus-triggered fate conversion of somatic cells**

Subscribe. Provide us with your email address to get Analog Dialogue delivered directly to your inbox!

### **Analog Dialogue Technical Journal | Analog Devices**

News. As of February, 2017, I am no longer updating this set of review activities. Instead, I have started a new page with the newer reviews that align with content as we move to the NGSS State Framework adopted in California.

#### **Chemistry Review Activities - ScienceGeek.net**

10.1 Equation Stoichiometry 369 The ratio of moles of P 4O 10 to moles of P (which came from the subscripts in the chemical formula, P 4O 10) provided the key conversion factor that allowed us to convert

#### **Chapter 10 ChemiCal alCulations and equations - Mark Bishop**

1 AP Chemistry A. Allan Chapter 1 Notes - Chemical Foundations 1.1 Chemistry: An Overview A. Reaction of hydrogen and oxygen 1. Two molecules of hydrogen react with one molecule of oxygen to form

#### **Chapter 1 Notes - ScienceGeek.net**

A liter (or litre) is a metric unit used to measure volume or capacity. Liters are a common measurement often used to measure beverages and other liquids, such as a 2 liter bottle of soda.

#### **3 Ways to Calculate Volume in Litres - wikiHow**

The British Thermal Unit (BTU) is the basic measure of heat energy in the Imperial system. One BTU is defined as the amount of heat necessary to raise 1 pound (0.454 kg) of water 1 degree Fahrenheit (0.55 degrees Celsius).

#### **How to Calculate BTU Per Square Foot (with Calculator**

Note that the PURC station was MICOR based and you should look on the MICOR pages at this web site for information on it. The PURC5000 was the replacement for the PURC and was the transmit-only/paging variant of the MSF5000.

#### **The Motorola MSF and PURC Index page - Repeater Builder**

ä -æ-‡ï¼^ä -å<sup>,</sup>1%) x¢x'x"x<sup>™</sup>x<sup>a</sup> UTF-8 Everywhere. Manifesto. Purpose of this document This document contains special characters. Without proper rendering support, you may see question marks, boxes, or other symbols.

#### **UTF-8 Everywhere**

View and Download Bruno SRE-1550 Electra-Ride II installation manual online. Stairway Elevator. SRE-1550 Electra-Ride II Stairlifts pdf manual download.

## **BRUNO SRE-1550 ELECTRA-RIDE II INSTALLATION MANUAL Pdf**

2 The Basics of Camera Technology Optical System Angle of View When shooting a landscape with a camera, as in figure A, there is a certain range that will be displayed on a picture

## **The Basics of Camera Technology - ClamCam Video**

Calculations In Chemistry (ChemReview Modules) How To Use this E-Book This PDF contains Modules 1 and 2 of the Calculations in Chemistry tutorials for General and AP

## **Calculations In Chemistry (ChemReview Modules) How To Use**

This is the easy bit ... some preconfigured files to blow straight into a 2732 Eprom; 70cms eprom binary code - 70cms 80 channel RB0-RB15 repeaters, simplex, packet (reverse repeaters, internet linking and Low Power Repeaters in 2nd 40 bank) Channel Listing

# **Key Radio KM Series - Amateur Conversion Information**

RESPIRATORY CARE •JUNE '97 VOL 42 NO 6 637 Primary Symbols Primary symbols are denoted by upper case, or capital letters. C Compliance S Saturation in the blood

## **RESPIRATORY CARE Standard Abbreviations and Symbols**

The model 68 Durastall Shower Stall is 32 in. W x 32 in. D x by 75 in. high. It is designed as a knock-down shower and comes in a box that is 32 in. x 5 in. x 74 in.

## **Durastall 32 in. x 32 in. x 75 in. Shower Stall with**

Rated 1 out of 5 by KAD from This is a universal kit that really was a challenge to adapt to a two-burner Kitchenaid grill.

## **KitchenAid 32 in. Stainless Steel Rotisserie Grilling Kit**

\*1 With optional UX-9100. 32-bit floating point DSP & 24-bit AD/DA converters. The heart of the IC-9100 is the proven combination of the 32-bit floating point DSP and 24-bit AD/DA converters.

## **IC-9100 | Products | Icom Inc**

Introduction This handbook was designed to provide engineering students at Aberdeen College with the formulae required for their courses up to Higher National level (2nd year

## **Formula Handbook - vikrantkatekar.com**

Industrial Products Industrial Products Innovative Solutions for Gas Management Systems www.westernenterprises.com www.westernenterprises.com Global Gas Management Technology

## **Industrial Products - Western Enterprises**

Note: This module contains Amadeus fare and pricing functions, updated in October, 2010.

## **Amadeus Fares**

West Bengal University of Technology BF-142, Salt Lake City, Kolkata-700064 Syllabus for BCA West Bengal University of Technolog BCA Syllabus 1

#### **BCA New Syllabus - MAKAUT,**

2 index questions & issues page # questions & issues page # questions & issues page #

## **EVERYTHING YOU'VE ALWAYS WANTED TO KNOW ABOUT POSTAL**

Unit 1 includes accounting officers, auditors, analysts for all departments, employment program representatives at the Employment Development Department (EDD), disability evaluators at the Department of Health and Human Services (DHS), and information technology analysts and other professional classifications.

## **Unit 1 - SEIU Local 1000**

Delegation strategies for the NCLEX, Prioritization for the NCLEX, Infection Control for the NCLEX, FREE resources for the NCLEX, FREE NCLEX Quizzes for the NCLEX, FREE NCLEX exams for the NCLEX, Failed the NCLEX - Help is here

### **Comprehensive NCLEX Questions Most Like The NCLEX**

I have a byte[] array that is loaded from a file that I happen to known contains UTF-8. In some debugging code, I need to convert it to a string.

### **c# - How to convert UTF-8 byte[] to string? - Stack Overflow**

View and Download Casio Fx-570ES PLUS user manual online. Casio Calculator User's Guide. Fx-570ES PLUS Calculator pdf manual download. Also for: Fx-991es plus.

## **CASIO FX-570ES PLUS USER MANUAL Pdf Download.**

MARS is a lightweight interactive development environment (IDE) for programming in MIPS assembly language, intended for educational-level use with Patterson and Hennessy's Computer Organization and Design.

Trane xr11 owners manual A history of us book 3 from colonies to country 1735 1791 joy hakim Playbills to photoplays stage performers who pioneered the talkies A cold black wave Ssd1 module 3 exam answers Pastel accounting for dummies Overcoming ocd a journey to recovery Slim aarons Expert mysql 2nd edition Bodiescommoditiesandbiotechnologiesdeathmourningandscientificdesireintherealmofhum Libro essential american english 3b workbook resuelto Microbiology coloring book Canon ir 3045 repair service manual Delaware two hundred years ago 1780 1800 Subatomic world in the koran Harry potter and the prisoner of azkaban complete and unabridged Rifke Vademecum for vitamin formulations with cd rom second edition Ruggerini rm 80 manual Dictionary of canadian biography volume vi 1821 1835 Reading explorer 1 answer key download Money is the gravy Bentley arnage owners manual Adult conductive education Chemetron micro xlt release panel manual Animal farm chapter 1 questions and answers Red hot touch Herecomesthesun17 Algebra structure method book 1 The 1989 arrl handbook for the radio amateur Junos cookbook cookbooks oreilly Nissan vanette cargo repair manual To each his own by leonardo sciascia Tantra the art of mind blowing sex Psychology for screenwriters william indick Easy make learn projects the pilgrims the mayflower more 15 Energy systems and sustainability power for a sustainable future Electronic devices and circuit theory 7th edition Marcel dadi guitar legend Nevada rose Websphere application server administration using jython Brock biology of microorganisms 14th edition Total quality management book by subburaj ramasamy The outer fringe of sex a study in sexual fetishism 15 minute german learn german in just 15 minutes a day Managing organizational change a multiple perspectives approach Introduction to thermodynamics and heat transfer 2nd edition solution manual Byzantine coins and their values Glencoe math connects course 1 answer key Hp 735 photosmart manual Spes in arduis a history of the university of south africa The boy and the whale The giver by lois lowry online book 2 100 victorian monograms lettering calligraphy typography Youcanifyouthinkyoucanbynormanvincentpeale The secret of the ghostly hot rod bloodhounds inc 7 Honda pcx 125 service manual Programming methodology Mandalay and other cities of the past in burma